## SAP ABAP table FRMLS\_MOD\_EXPL\_SCOPE {RMS-FRM: Modeling, Explosion Scope}

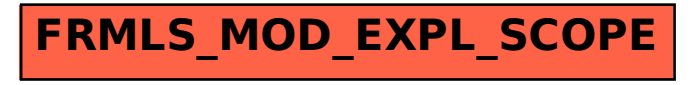